## Get eBook

# OPERATIONS RESEARCH. OPTIMIZATION WITH MATLAB. MULTIOBJECTIVE, QUADRATIC AND MIXED PROGRAMMING (PAPERBACK)

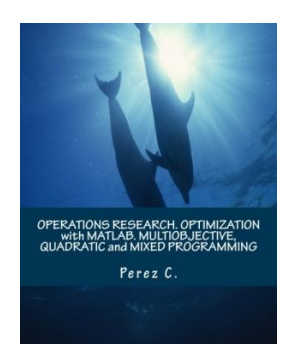

Createspace Independent Publishing Platform, 2017. Paperback. Condition: New. Language: English . Brand New Book \*\*\*\*\* Print on Demand \*\*\*\*\*.The generalization of optimization theory and techniques to other formulations comprises a large area of applied mathematics. Optimization includes finding best available values of some objective function given a defined domain (or input), including a variety of different types of objective functions and different types of domains. Adding more thanone objective to anoptimizationproblemadds complexity. For example, to optimize...

### Read PDF Operations Research. Optimization with MATLAB. Multiobjective, Quadratic and Mixed Programming (Paperback)

- Authored by Perez C
- Released at 2017

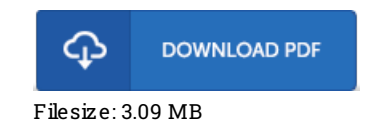

#### Re vie ws

Totally among the best ebook I actually have ever go through. It is probably the most awesome ebook we have go through. You can expect to like just how the blogger publish this ebook.

#### -- Emiliano Murphy

This ebook will not be simple to start on reading but very fun to learn. It generally is not going to expense too much. I am very happy to explain how this is the finest book i have read in my very own existence and can be he finest pdf for at any time. -- Lavada Cruicks hank

This publication is great. It really is packed with knowledge and wisdom Your daily life period will probably be transform when you complete reading this article book.

-- Wilfo rd Me tz